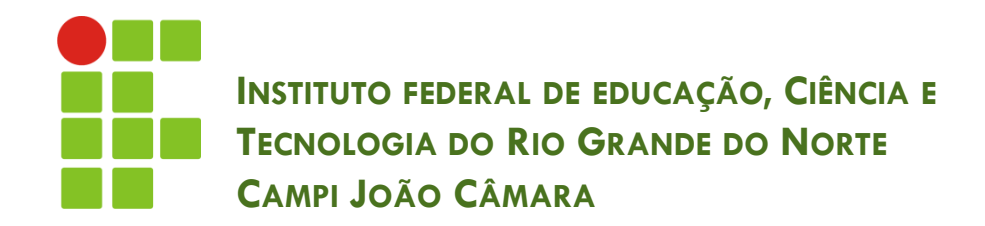

#### **PROGRAMAÇÃO COM ACESSO A BANCO DE DADOS CONEXÃO E TRANSAÇÃO**

Nickerson Fonseca Ferreira nickerson.ferreira@ifrn.edu.br

#### Conexão com Banco de dados

- Quais os problemas com a implementação atual ??
- □ Se esse sistema tiver 300 telas que acessam o BD ??
- □ E se eu mudar o meu SGBD ??
	- **E** Teremos que alterar o código de todos os acessos
- Qual a solução para esse problema ??
	- CENTRALIZAR A CONEXÃO COM O BD NUMA ÚNICA CLASSE

## **Classe Conexao.java**

```
public class Conexao {
    public static Connection getConnection(){
        Connection conexao = null;try \{Class.forName("com.microsoft.sqlserver.jdbc.SQLServerDriver");
            conexao = DriverManager.getConnection(
                    "jdbc:sqlserver://localhost:1433;database=teste",
                    "sa", "123456");
        } catch (Exception e){
            e.printStackTrace();
        return conexao;
```
#### Instância da classe Connection

Connection conn  $=$  Conexao.getConnection(); Statement stmt  $=$  conn.createStatement();

...

...

#### Mais sobre conexão

- E agora ?? Está tudo correto com a aplicação de vocês ??
- □ Vocês fecham todas as conexões que abrem ??
- Um SGBD suporta uma determinada quantidade de conexões abertas simultaneamente.
- Quando essa quantidade é atingida e tentamos criar uma nova conexão, um erro é lançado.
- □ Para corrigir esse erro, basta fechar TODAS as Connections, Statements e ResultSet.

#### Fechando as conexões

- resultado.close();
	- Usado para fechar um ResultSet.
- $\Box$  stmt.close();
	- **<u>n</u>** Usado para fechar um Statement.
- □ conn.close();
	- Usado para fechar uma conexão.
- Sempre devemos fechar nessa ordem, o último elemento fechado deve ser a conexão.

#### Fechando as conexões

```
Connection conexao = null;Statement stmt = null;try \{conexao = Conexao.getConnection();stmt = conexao.createStatement();
    int retorno = stmt.executeUpdate(comandoInsert);
} catch (SQLException ex) {
    JOptionPane.showMessageDialog(null,
            "Ocorreu um erro ao acessar o banco de dados!", null,
            JOptionPane. ERROR MESSAGE);
 finally {
    try \{if (\text{stmt} != \text{null}) stmt.close();
        if (conexao != null) conexao.close();
    catch (SQLException e){
        e.printStackTrace();
```
## Transações

- Coleção de operações que desempenha uma função lógica única no BD
- □ Imagine um sistema bancário onde é necessário realizar uma transferência de uma conta A para uma conta B
- □ Existem algumas características que uma transação deve ter.
- **Atomicidade**
- Consistência
- **Isolamento**
- abilidade

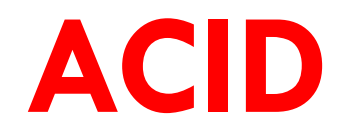

## Java e Transações

- O controle das transações pode ser gerenciado através da aplicação
- Podemos realizar essa gestão utilizando:

 API específica: JTA DBC

## Java e Transações

- Existem alguns métodos responsáveis pelo gerenciamento de transações:
	- conexao.setAutoCommit(boolean);
	- $\Box$  conexao.commit();
	- conexao.rollback();

#### Java e Transações

#### **11**

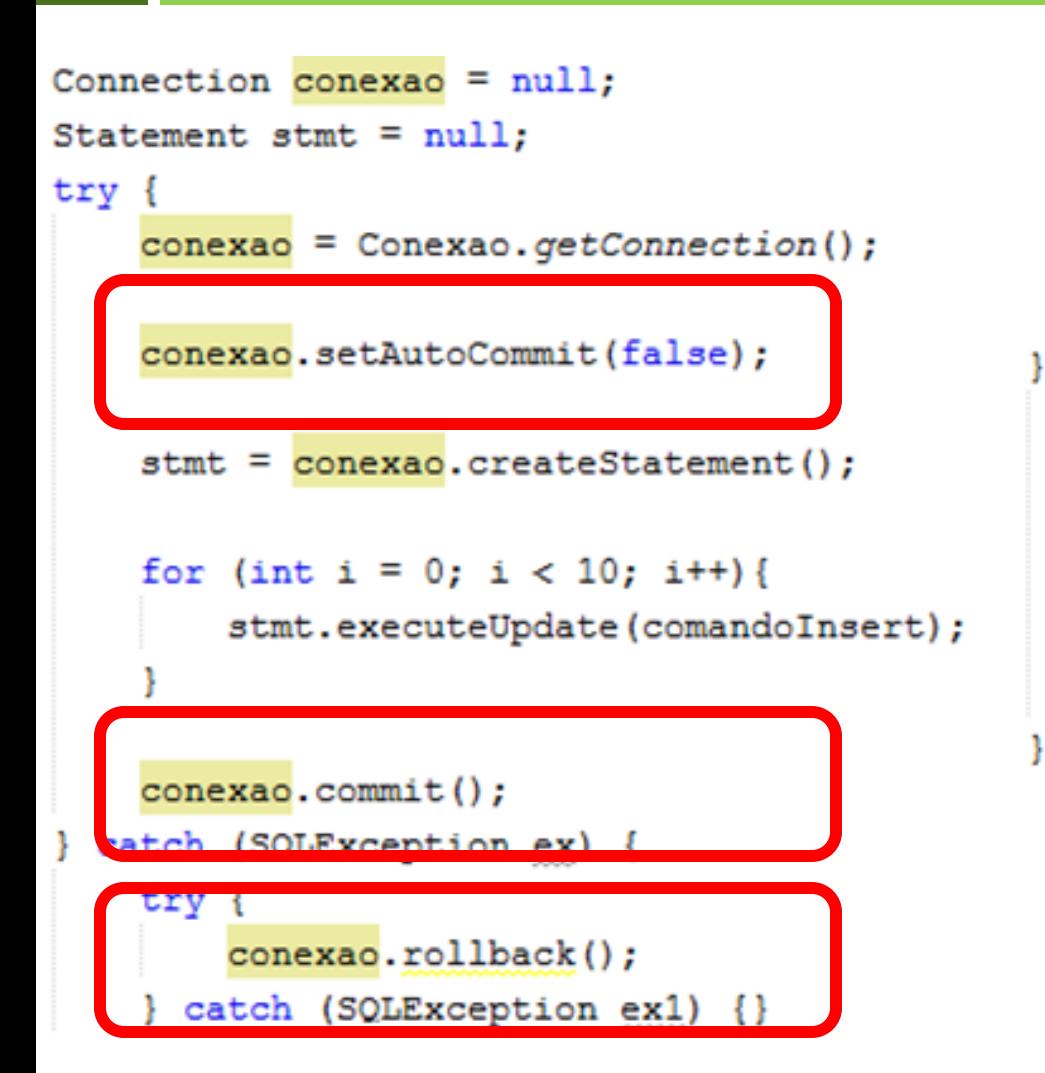

```
} finally {
    try {
    if (\text{stmt} != \text{null}) stmt.close();
    if (conexao := null) conexao.close();
    } catch (SQLException e) {
        e.printStackTrace();
```
# **EXERCÍCIO**

#### □ Criar a classe Conexao.java

- Criar uma tela que simule uma transação de transferência de uma quantia da conta A para conta B.
- □ Os passos para uma transferência são:
	- Verifica saldo da conta de débito. Se não tiver saldo lança um erro. Caso contrário, vá para o passo seguinte.
	- Retira a quantia da conta de débito.
	- Adiciona a quantia na conta de crédito.
	- Realiza o commit da transação.
	- **□** Se acontecer um erro, realiza o rollback.